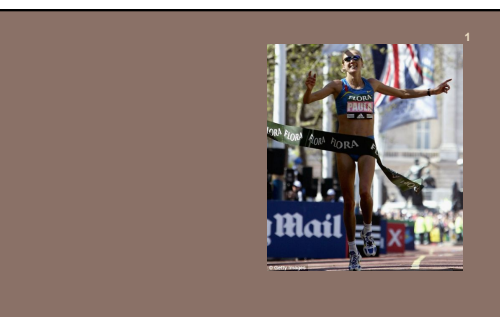

### RACE CONDITIONS AND SYNCHRONIZATION

Lecture 22 – CS2110 – Spring 2015

#### Assignment A8: Shipping Game

#### In a nut shell:

- Bunch of cities with roads between them (a graph)
- Parcels sitting at cities, have to be trucked to other cities
- Trucks, all at a city called Truck Depot, have to be used to move each parcel from its start city to its destination city. Then return Trucks to the Home Depot
- YOU have to write the program that tells the Trucks what to do!
- Efficiency is important! Use shortest paths where possible.

**We DEMO A8** 

#### Assignment A8: Shipping Game

**3** 

**5** 

Assignment A8 is developed Michael (Shnik) Patashnik Undergrad TA A&S, studying Economics and CS

Other CS2110 staff involved: Eric Chahin, Alex Fusco, Aaron Nelson, Alexandra Anderson.

> Which one of *you* will be the next one to help us develop our assignments?

#### A8 Efficiency

You want to get the best score possible! How much you do, what you do, depends your time constraints, your abilities, whether your find this assignment fun. Here are things to consider.

It costs for a Truck to wait It costs for a Truck to travel It costs for a Truck to pick up and drop a Parcel A LOT is gained by dropping a Parcel at its destination Parcel Payoff is a LOT more if the truck that delivers it has the same color as the Parcel.

### Ideas for A8

- Spend a lot of time *thinking* about the design, looking at specs of Truck, Parcel, manager, etc. Look at class diagram on page 7 of the handout.
- Given a truck that has to pickup a Parcel, need to find a quickest/shortest path to where Parcel is. Dfs and bfs won't do. Probably need a version of shortest-path algorithm from a start node to another.
- Each Truck has a field UserData in which you can store anything you wish. E.g. a path from current location to destination of the Parcel it is carrying.
- Each Parcel also has a UserData field

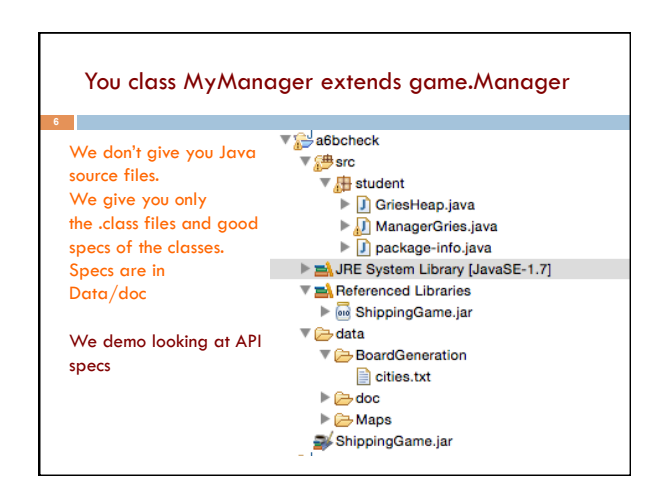

### Your main task public class YourManager extends Manager { public @Override void run() { Look at map, parcels truck, do preprocessing and give Trucks their initial instructions } public @Override void truckNotification(Truck t, Notification message) { Called when event happens with Truck t —it waited to long and is prodding, it arrived at a city, there's a parcel at the city, etc. This method should

### Manager and trucks run in their own threads public class YourManager extends Manager { public @Override void run() {… } public @Override void truckNotification(Truck t, Notification msg) { ... } } Your manager Truck 1 Truck 2 ... thread thread thread Make sure shared variables don't cause problems. E.g. Two Trucks try to take the same Parcel

### Threads and synchronization in A8

A *lot* of synchronization happens behind the scenes in A8:

give the truck directions on how to proceed.

- The manager that you write is a Thread.
- Each Truck is a Thread.

}

**9** 

Depending on your implementation, you may or may not have to use synchronization primitives in your part. Most of you will not use synchronized blocks at all.

Just be careful and ask yourself whether concurrency can cause problems. E.g. can two trucks try to pick up the same Parcel at the same time?

#### Your method run(): Preprocessing

**for** Parcel p **do** 

 Choose a truck t to deliver p. Store p in a data structure in t's user data. **end** 

How to choose? It's up to you. How to store data? It's up to you.

## Your truckNotification(Truck t, Notification msg) Remember:

several threads (Trucks) may be executing this at the same time. If shared data structures used, must make sure concurrency doesn't create problems

#### // Always start with first if **if** preprocessing not done **then** return;

**if** there are no Undelivered Parcels

 **then** Route t home and return; **if** t holding a parcel **then** 

- Route t to parcel's destination, drop it off if there **else** Find next parcel assigned to t,
- route to that parcel

Truck t calls this method to say that it has done something or it is waiting for further instructions.

## Reminder

- $\Box$  A "race condition" arises if two threads try and share some data
- $\Box$  One updates it and the other reads it, or both update the data
- $\Box$  In such cases it is possible that we could see the data "in the middle" of being updated
	- $\blacksquare$  A "race condition": correctness depends on the update racing to completion without the reader managing to glimpse the in-progress update
	- **a** Synchronization (aka mutual exclusion) solves this

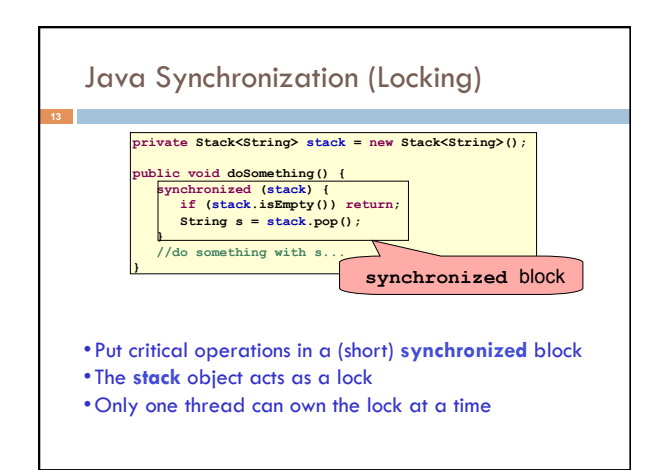

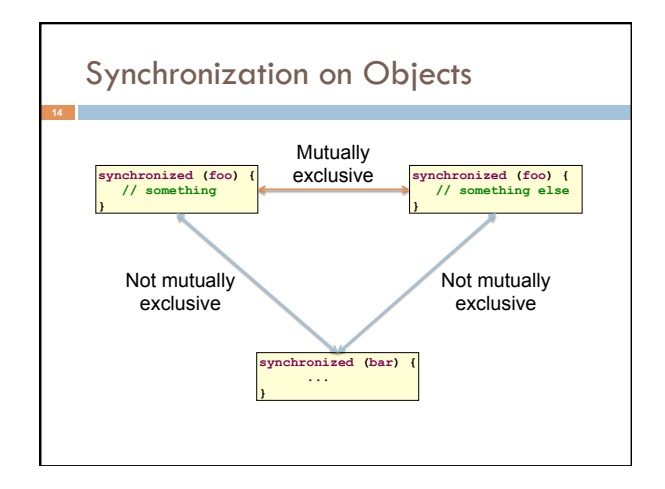

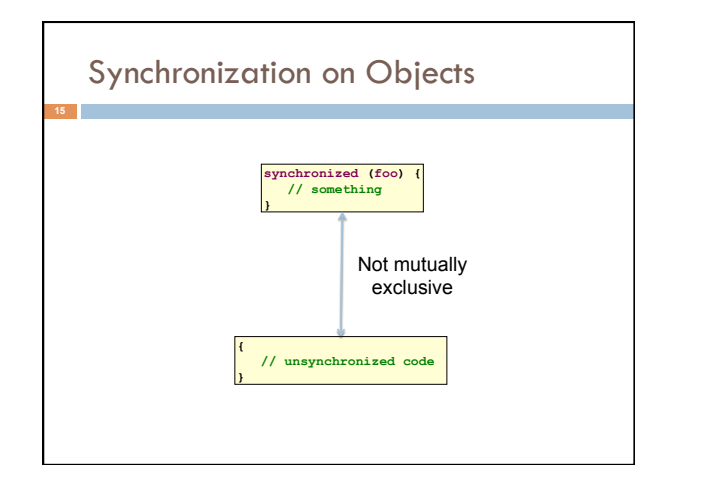

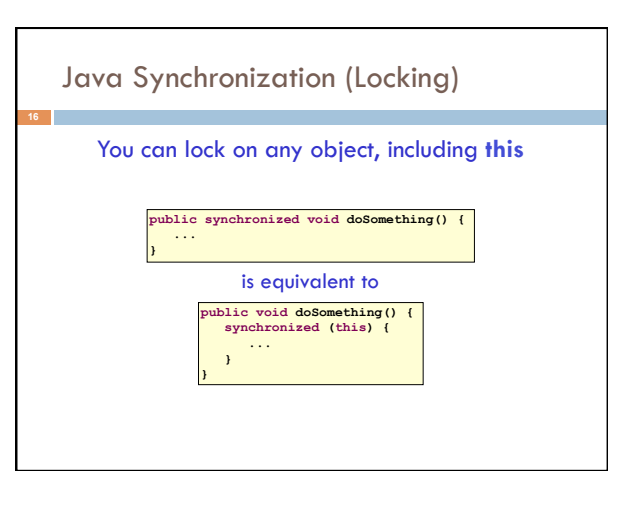

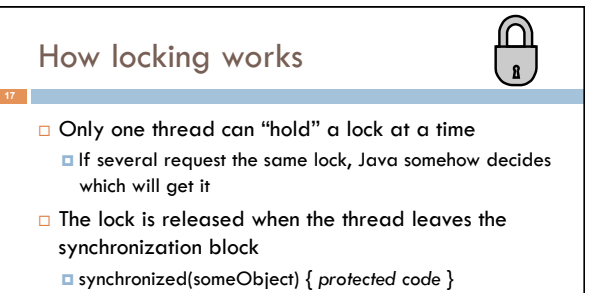

- ! The protected code has a *mutual exclusion* guarantee: At most one thread can be in it
- $\Box$  When released, some other thread can acquire the lock

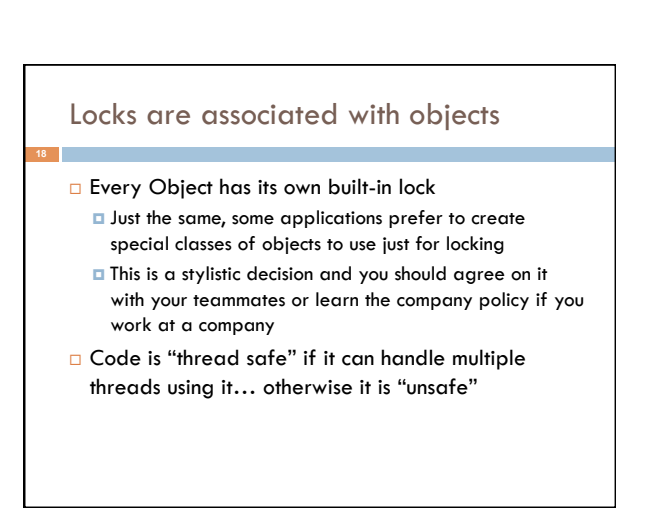

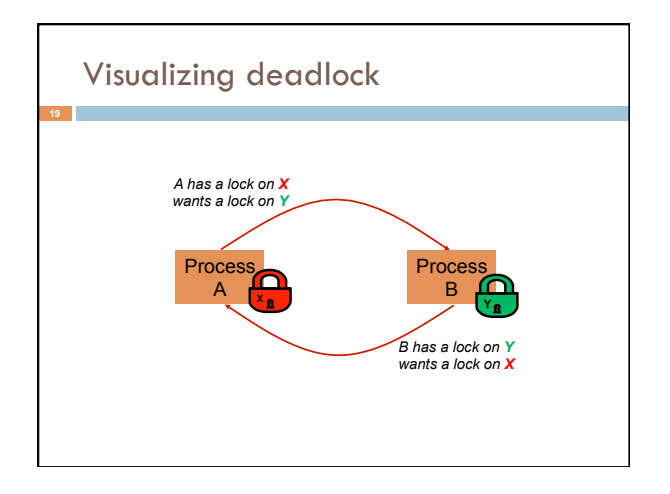

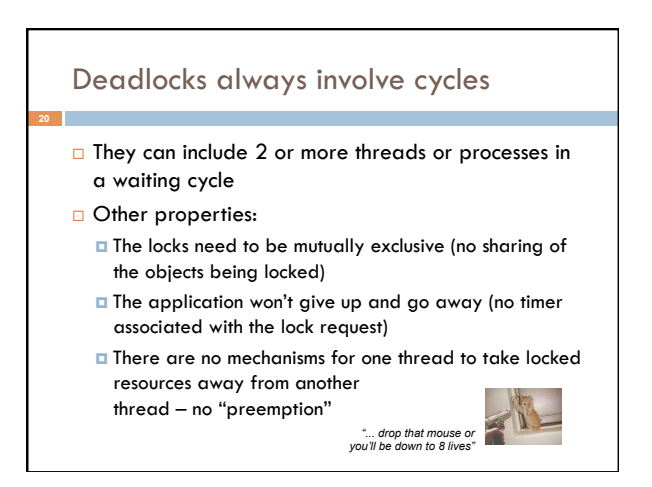

### Dealing with deadlocks

□ We recommend designing code to either **E** Acquire a lock, use it, then promptly release it, or **□ ... acquire locks in some "fixed" order** 

- $\Box$  Example, suppose that we have objects a, b, c, ...
- $\Box$  Now suppose that threads sometimes lock sets of objects but always do so in alphabetical order **D** Can a lock-wait cycle arise?
	- $\Box$  ... without cycles, no deadlocks can occur!

# Higher level abstractions

- **a** Locking is a very low-level way to deal with synchronization
	- **D** Very nuts-and-bolts
- $\square$  So, many programmers work with higher level concepts. Sort of like ADTs for synchronization **I** We'll just look at one example today
	- **I** There are many others; take cs4410 to learn more

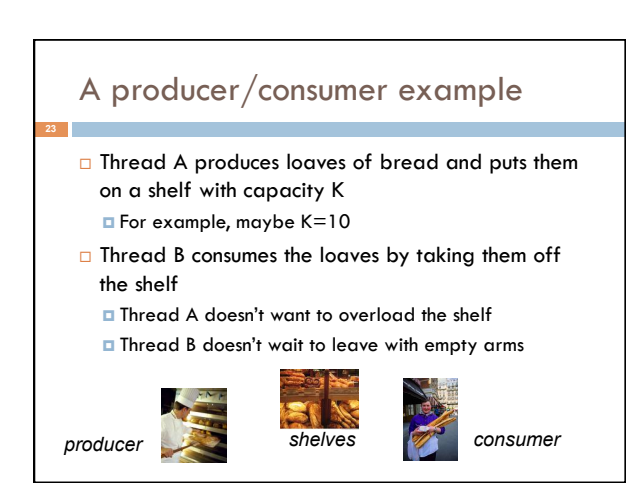

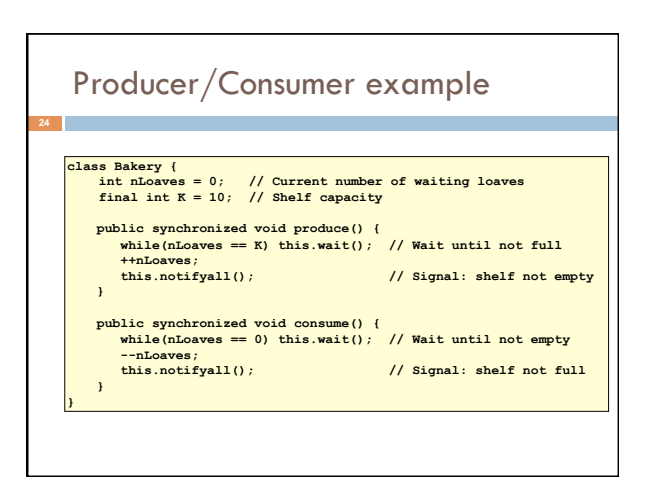

### Things to notice

- $\Box$  Wait needs to wait on the same object that you used for synchronizing (in our example, "this", which is this instance of the Bakery)
- **D** Notify wakes up just one waiting thread, notifyall wakes all of them up
- □ We used a while loop because we can't predict exactly which thread will wake up "next"

## Bounded Buffer

- $\Box$  Here we take our producer/consumer and add a notion of passing something from the producer to the consumer
	- $\blacksquare$  For example, producer generates strings
	- **E** Consumer takes those and puts them into a file
- **Question: why would we do this? E** Keeps the computer more steadily busy

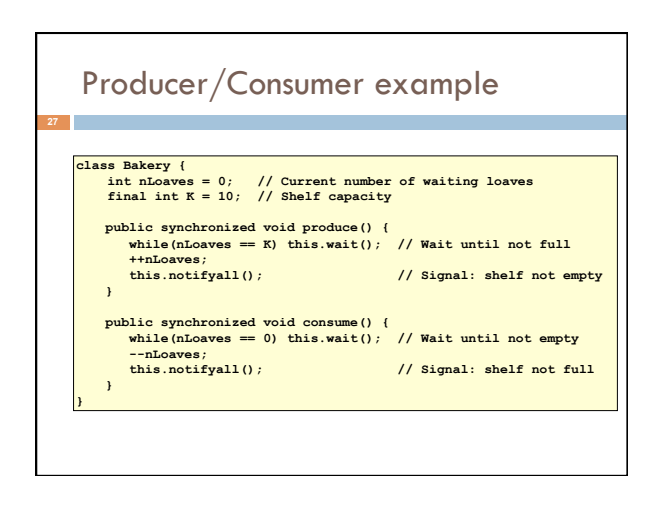

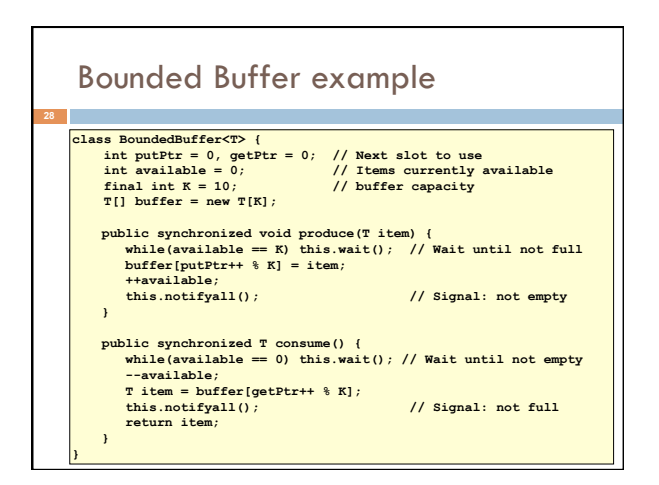

## In an ideal world…

**29** 

- □ Bounded buffer allows producer and consumer to both run concurrently, with neither blocking
	- **In** This happens if they run at the same average rate
	- $\blacksquare$  ... and if the buffer is big enough to mask any brief rate surges by either of the two
- $\Box$  But if one does get ahead of the other, it waits **In** This avoids the risk of producing so many items that we run out of computer memory for them. Or of accidentally trying to consume a non-existent item.

# Trickier example

- □ Suppose we want to use locking in a BST  $\Box$  Goal: allow multiple threads to search the tree
	- **E** But don't want an insertion to cause a search thread to throw an exception

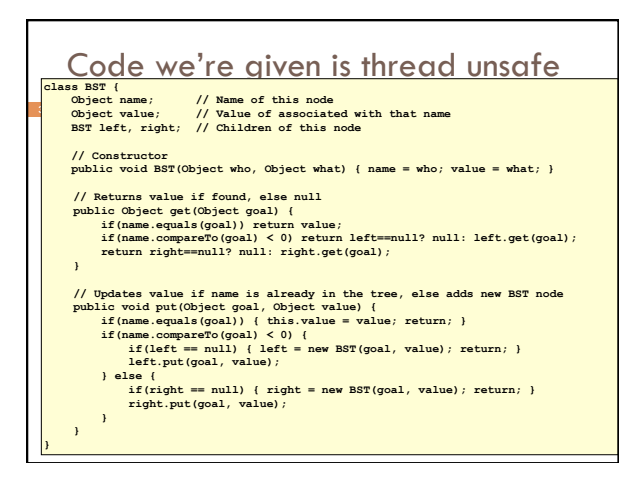

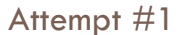

 $\Box$  Just make both put and get synchronized:  $\Box$  public synchronized Object get(...) { ... }  $\Box$  public synchronized void put(...) { ... }

□ Let's have a look....

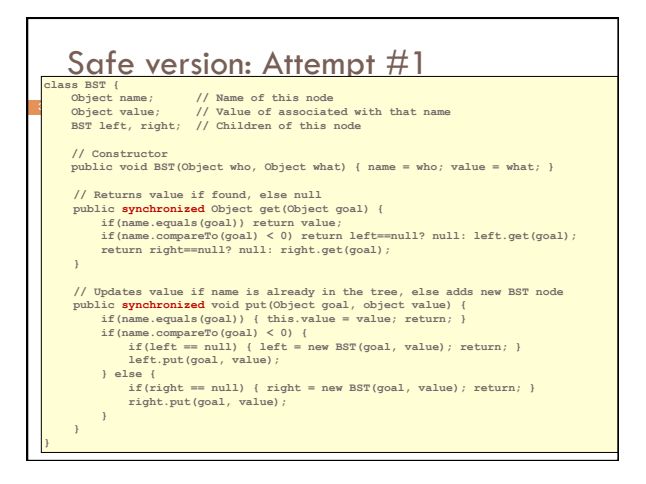

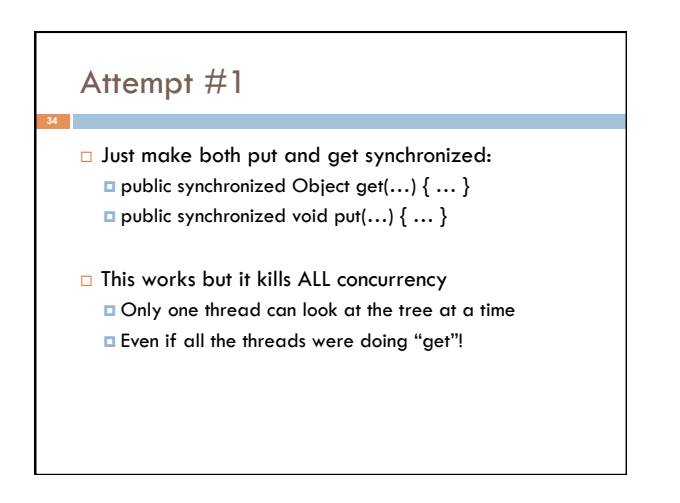

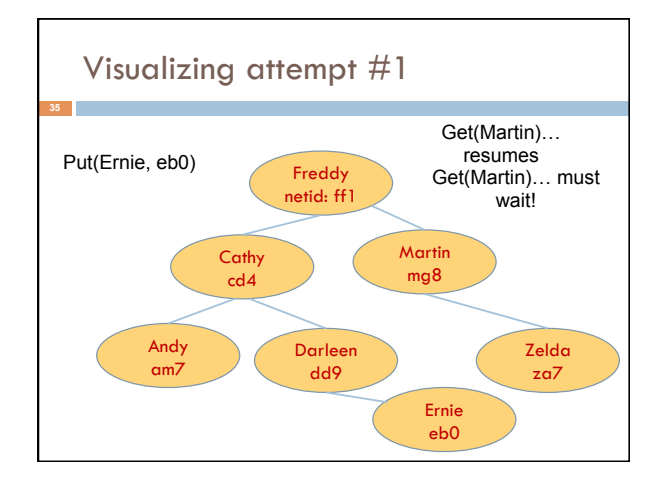

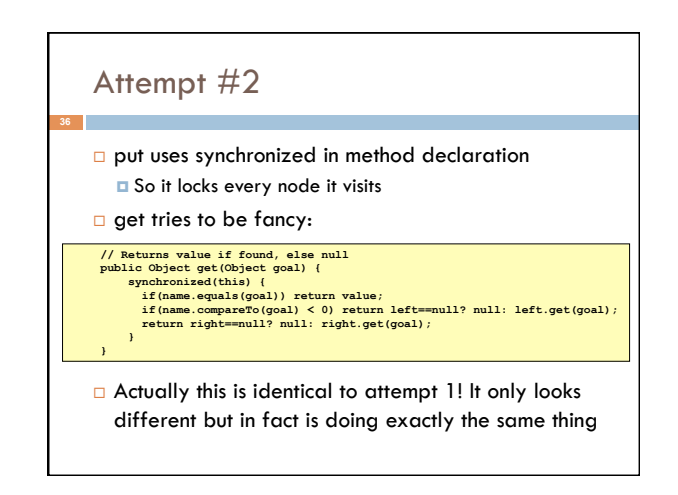

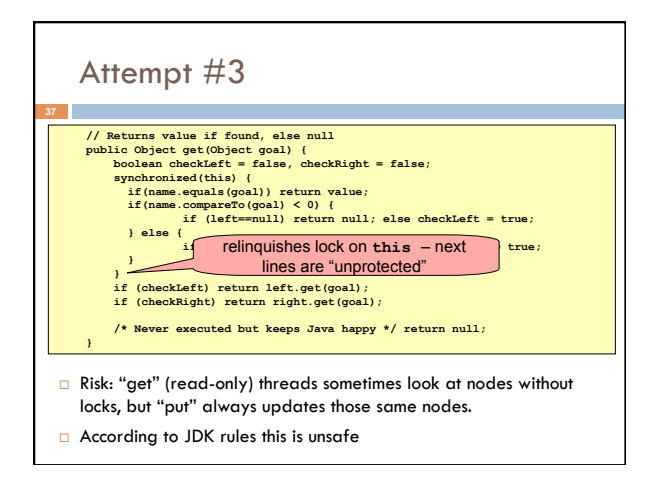

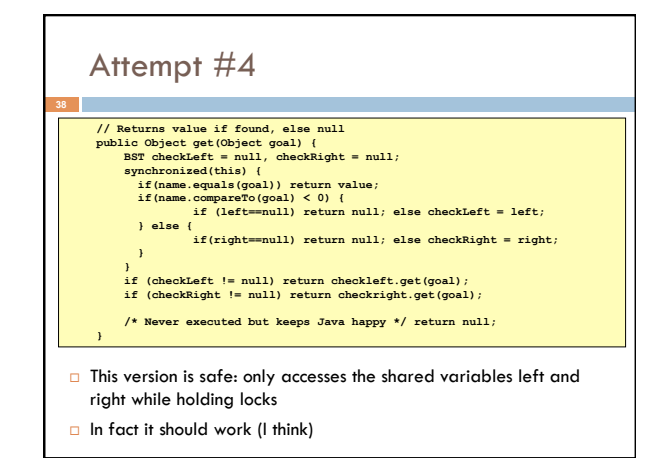

# Attempt #3 illustrates risks

 $\Box$  The hardware itself actually needs us to use locking and attempt 3, although it looks right in Java, could actually malfunction in various ways

- **I** Issue: put updates several fields:
	- " parent.left (or parent.right) for its parent node  $\blacksquare$  this.left and this.right and this.name and this.value
- **I** When locking is used correctly, multicore hardware will correctly implement the updates
- **E** But if you look at values without locking, as we did in Attempt #3, hardware can behave oddly!

## More tricky things to know about

- $\Box$  With priorities Java can be very annoying **E** ALWAYS runs higher priority threads before lower priority threads if scheduler must pick
	- **I** The lower priority ones might never run at all
- $\Box$  Consequence: risk of a "priority inversion" **I** High priority thread t1 is waiting for a lock, t2 has it
	- Thread t2 is runnable, but never gets scheduled because t3 is higher priority and "busy"

### Summary

**41** 

**39** 

- **I** Use of multiple processes and multiple threads within each process can exploit concurrency
- Which may be real (multicore) or "virtual" (an illusion) **But when using threads, beware!** 
	- Must lock (synchronize) any shared memory to avoid nondeterminism and race conditions
	- " Yet synchronization also creates risk of deadlocks
	- Even with proper locking concurrent programs can have other problems such as "livelock"
- **E** Serious treatment of concurrency is a complex topic (covered in more detail in cs3410 and cs4410)
- **D** Nice tutorial at **http://docs.oracle.com/javase/tutorial/essential/concurrency/index.html**